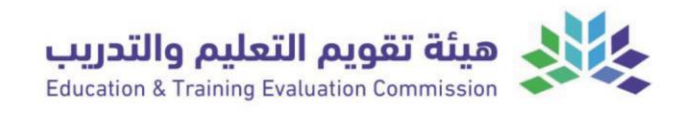

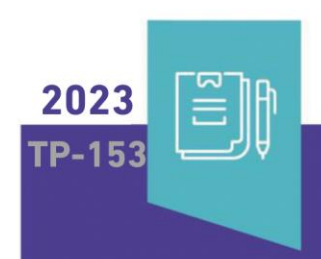

# توصيف المقرر الدراسي

اسم المقرر: مقرر تطبيقات الحاسب في مجال الأعمال

رمز املقرر: 603205-3

البرنامج: بكالوريوس في نظم املعلومات اإلدارية

القسم العلمي: قسم نظم املعلومات اإلدارية

الكلية: كلية إدارة الأعمال

املؤسسة: جامعة الطائف

نسخة التوصيف: 2023

تاريخ آخر مراجعة: 2024/4/25م

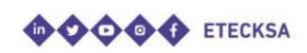

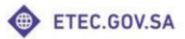

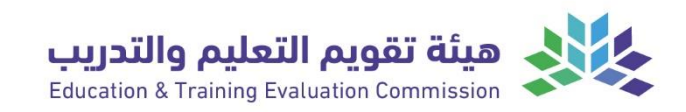

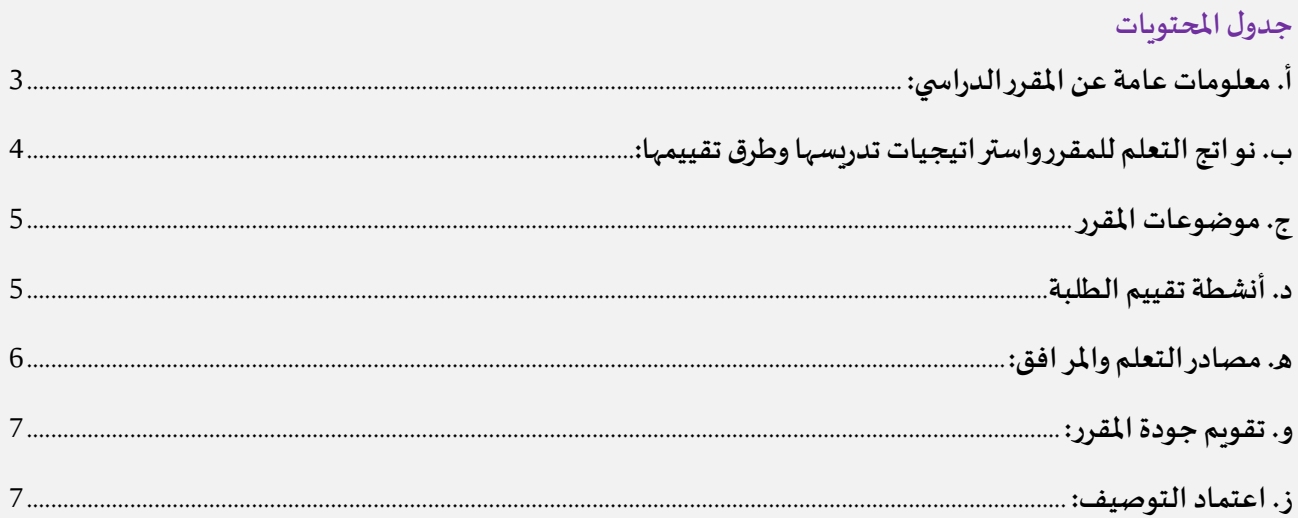

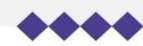

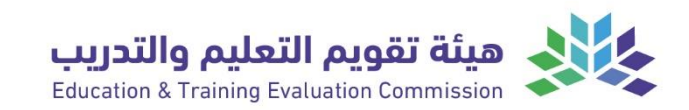

## <span id="page-2-0"></span>**أ.معلومات عامة عن املقررالدراس ي:**

**.1 التعريف باملقررالدراس ي**

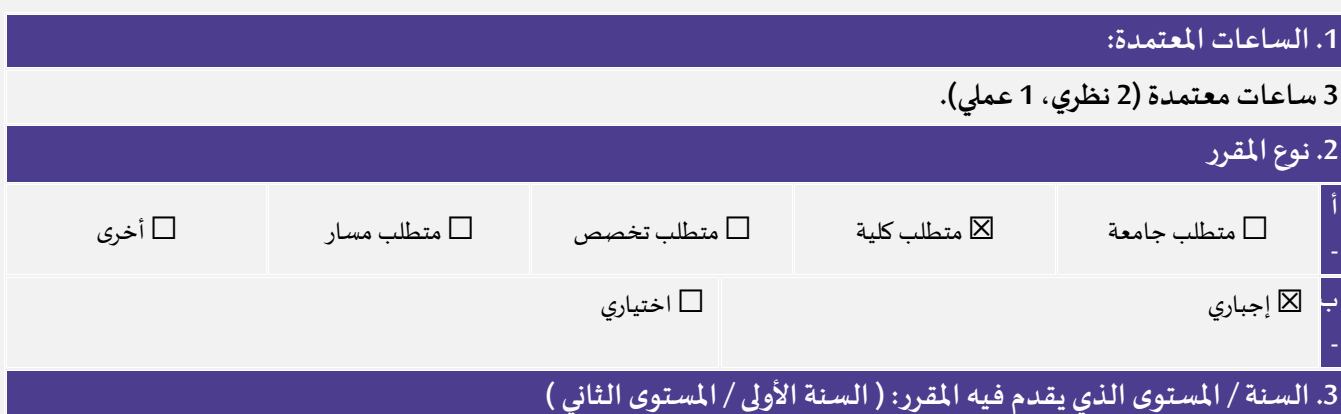

### **.4 الوصف العام للمقرر**

يهدف هذا المقرر إلى تعريف الطلاب بأساسيات استخدام برنامج Microsoft Access وبرنامج Microsoft في سياق التطبيقات العملية في بيئة الاعمال. سـيتعلم الطلاب كيفية اسـتخدام هذين البرنامجين لإدارة وتحليل البيانات وانشـاء تقارير مهمة. يتضـمن املقررالتعريف ببرنامج Access Microsoftوبرنامج Excel Microsoftوواج تهما.

وبشكل مخصص يهدف المقرر الى تعريف الطالب باستخدام Microsoft Excel لتحليل البيانات المرتبطة بالأعمال وانشـاء جداول ديناميكية ورسوم بيانية و التعامل مع الدوال والصيغ وتصميم تقارير مهمة ومخططات بيانية لتوضيح النتائج وعرضها بشكل مؤثر. وفيما يتعلق ببرنامج Microsoft Access فإنه يهدف المقرر الى تمكين الطالب من إنشاء قواعد بيانات لتخزين البيانات بشكل هيكلي ومنظم و تنفيذ استعلامات لاسترجاع وتحليل البيانات المخزنة، وكذلك تصميم استمارات وتقارير مخصصة في لتسهيل عمليات إدخال البيانات وعرضها بشكل مرتب ومفهوم.

**-5 املتطلباتالسابقةلهذا املقرر**)إو وجدت(

ال اوجد

### **-6 املتطلباتاملتزامنةمع هذا املقرر)إن وجدت(**

ال اوجد

#### **.7 الهدف الرئيس للمقرر**

تمكين الطلاب من اكتســـاب المعرفـة والمهارات اللازمـة لاســتخـدام برنـامج Microsoft Access وبرنـامج Microsoft Excel في بيئـة الأعمال.

2. نمط التعليم (اختر كل ما ينطبق)

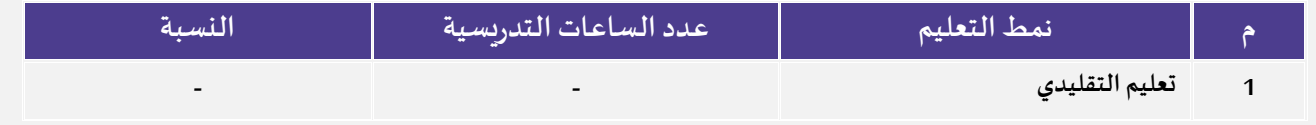

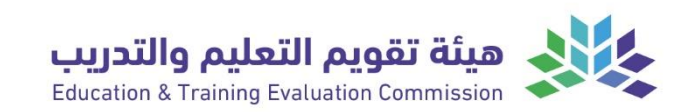

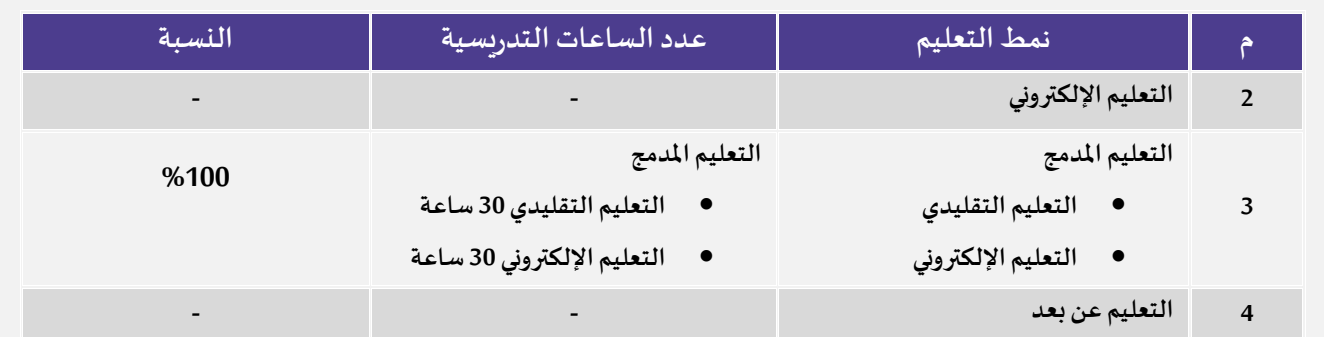

### 3. الساعات التدري*سي*ة (على مستوى الفصل الدراسي)

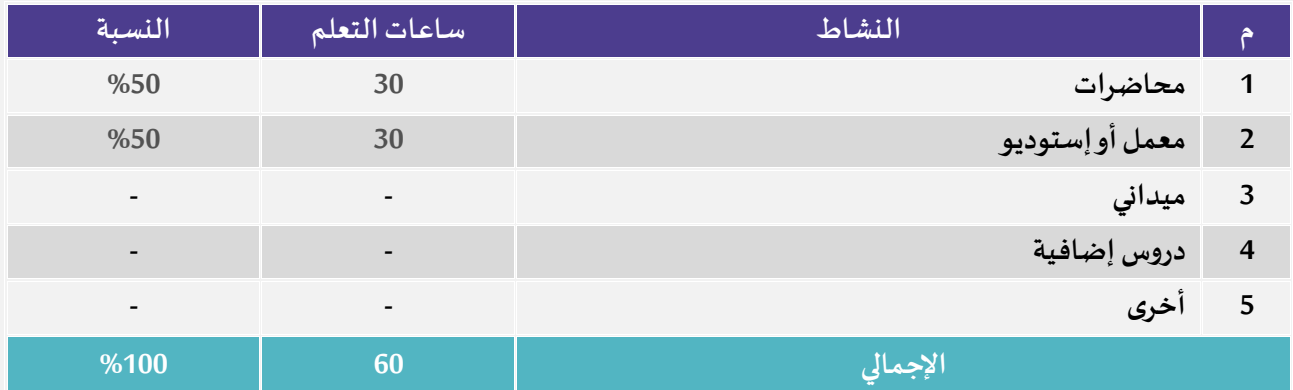

## <span id="page-3-0"></span>**ب. نواتج التعلم للمقررواستراتيجياتتدريسهاوطرق تقييمها:**

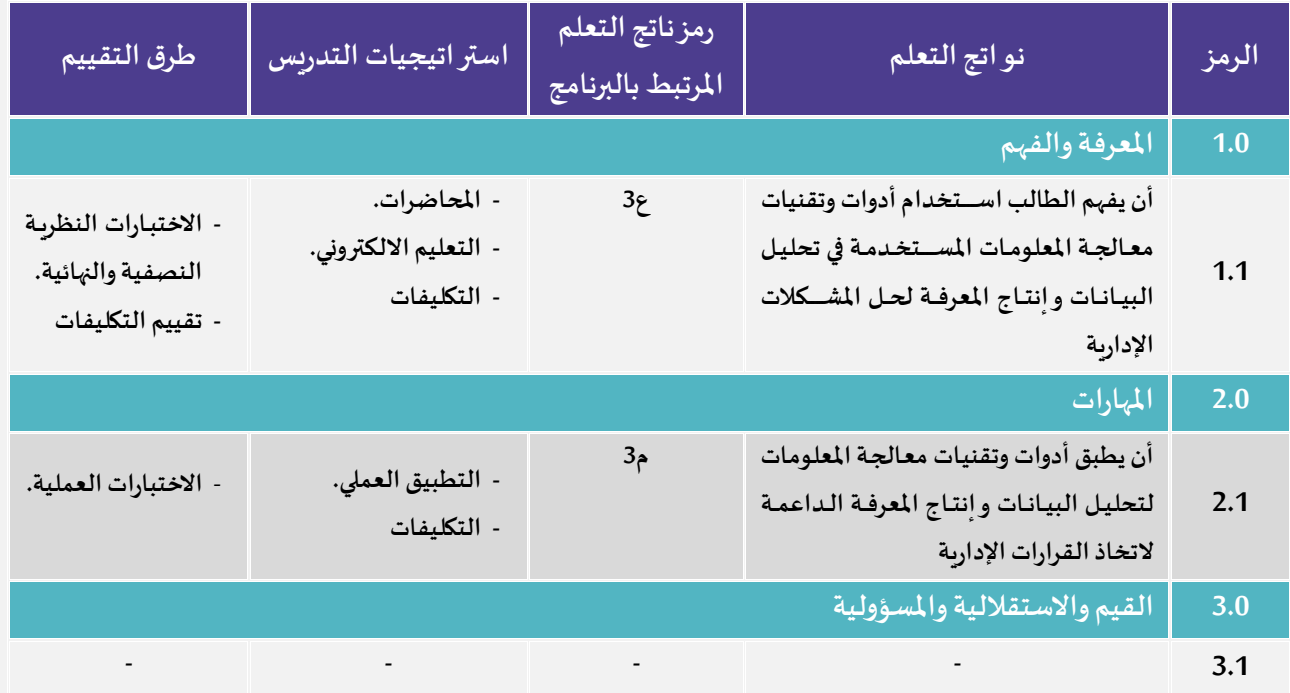

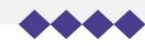

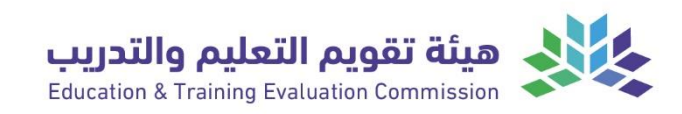

## <span id="page-4-0"></span>**ج.موضوعاتاملقرر**

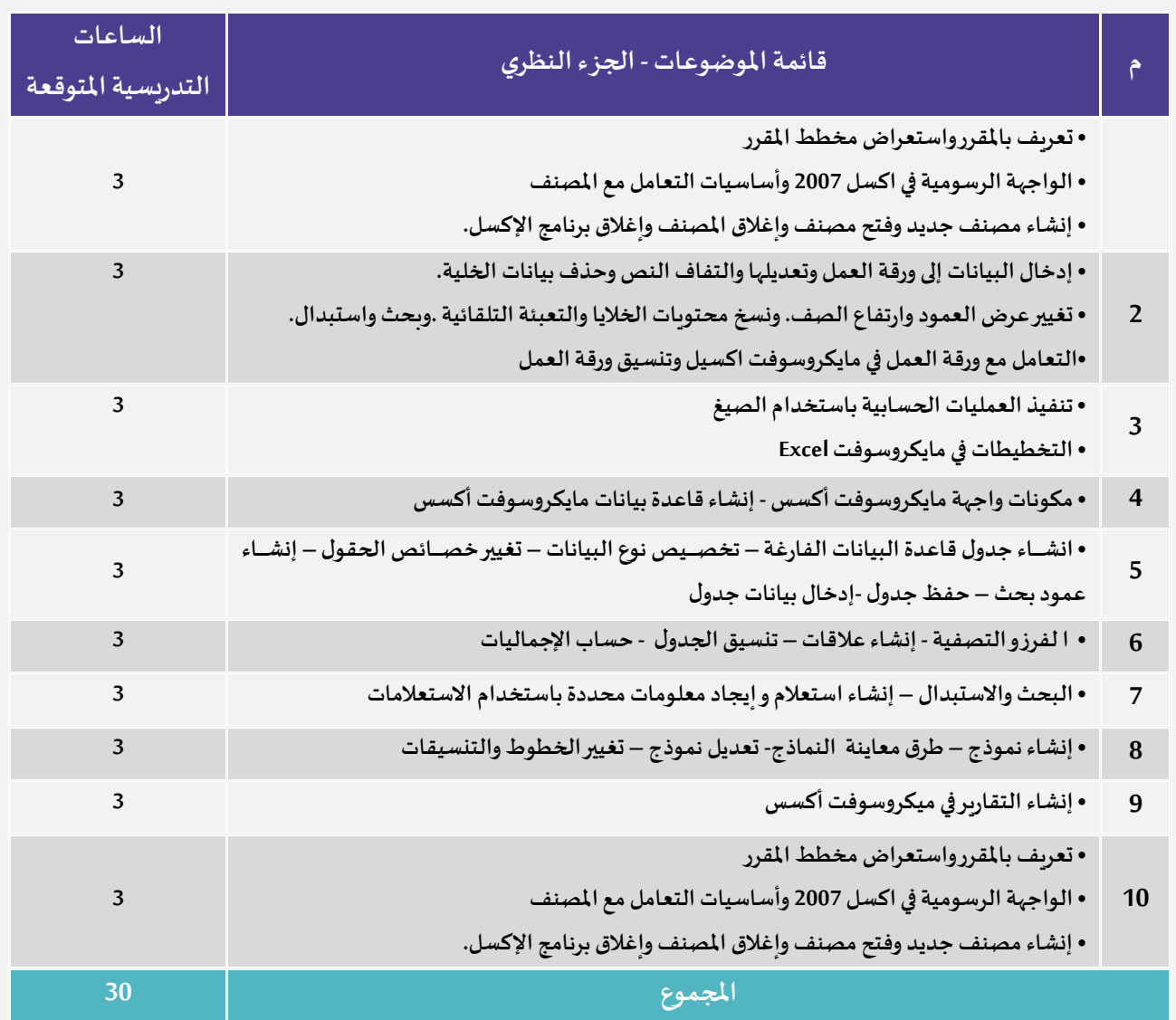

<span id="page-4-1"></span>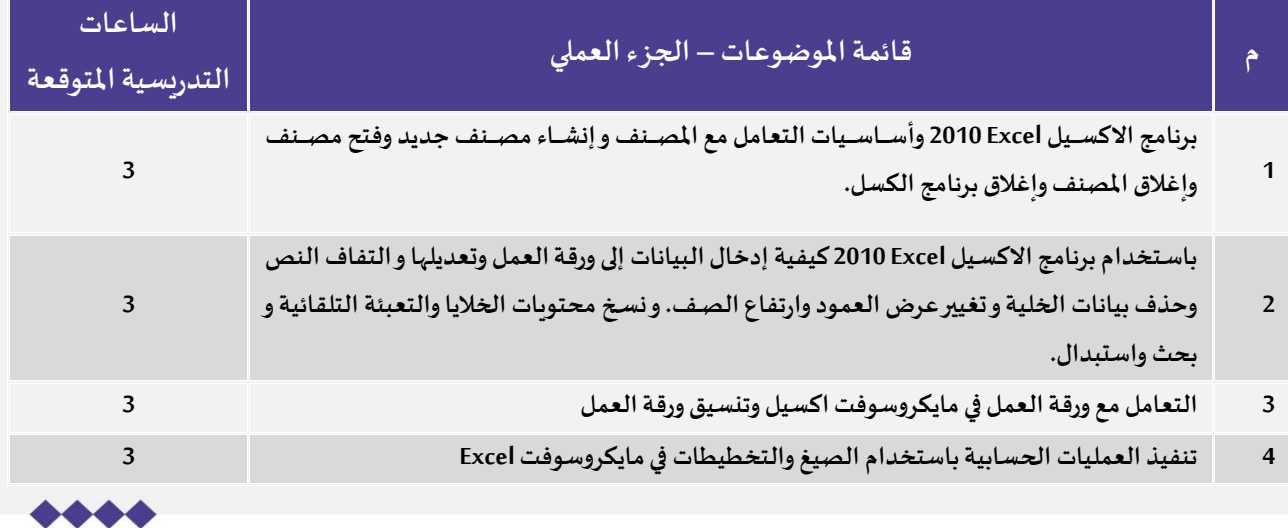

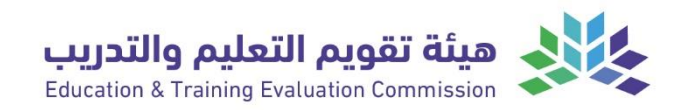

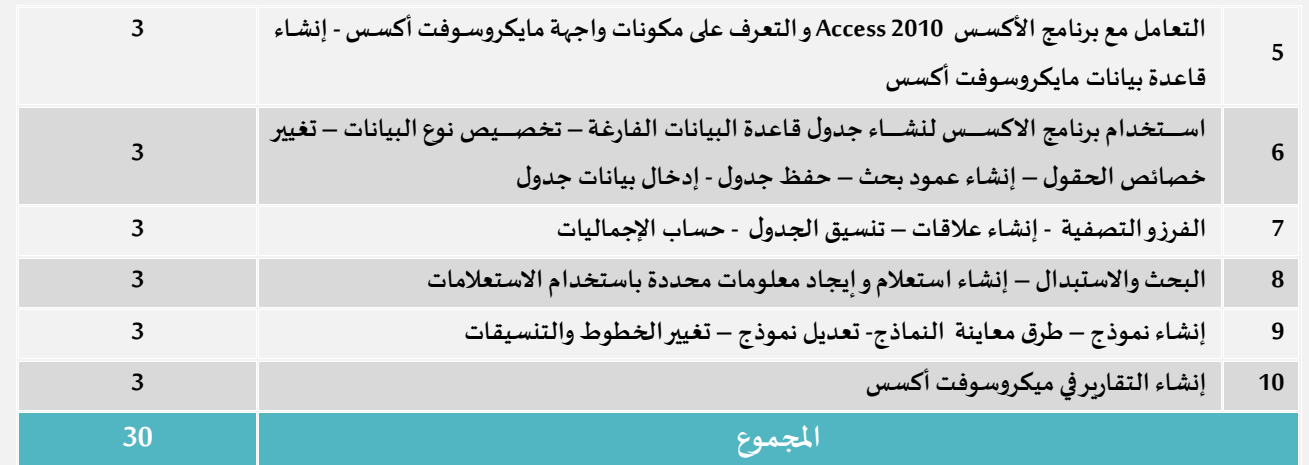

## **د. أنشطة تقييم الطلبة**

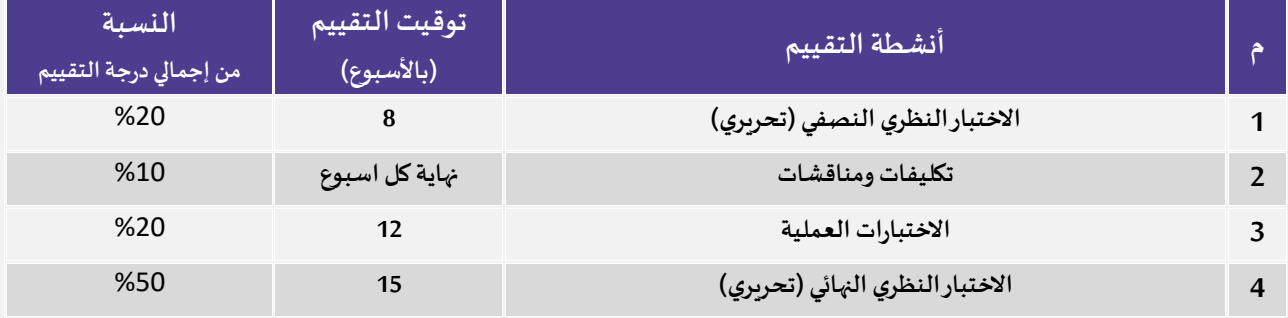

أنشطة التقييم (اختبار تحريري، شفهي، عرض تقديمي، مشروع جماعي، ورقة عمل وغيره).

## <span id="page-5-0"></span>**ه. مصادر التعلم واملر افق:**

### **.1 قائمة املراجع و مصادر التعلم:**

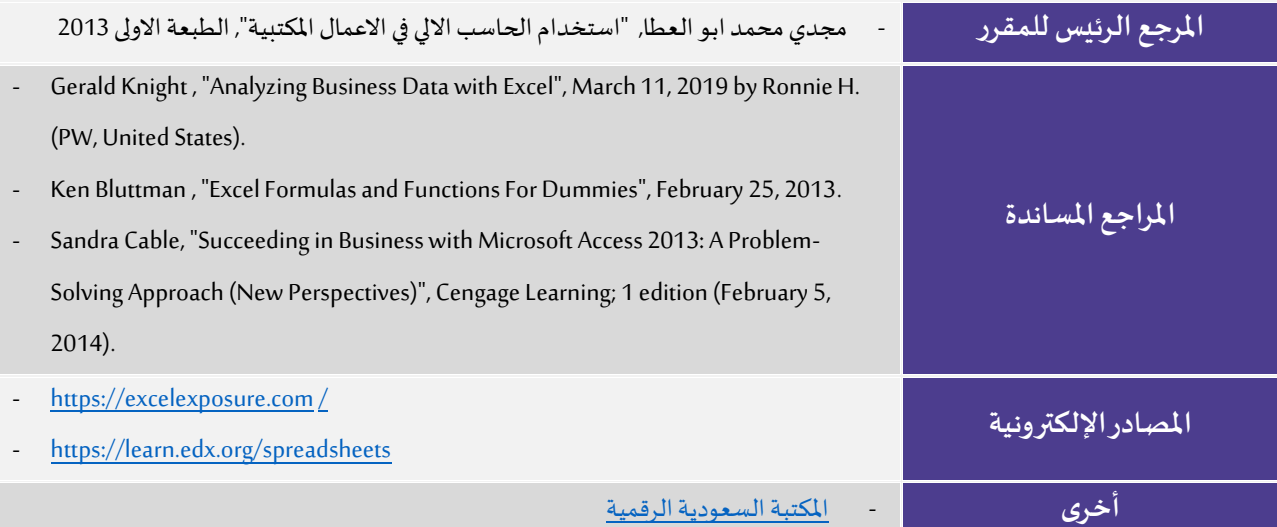

**.2 املر افق والتجهيزات املطلوبة:**

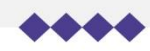

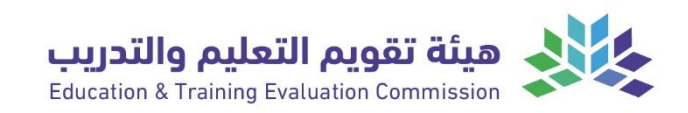

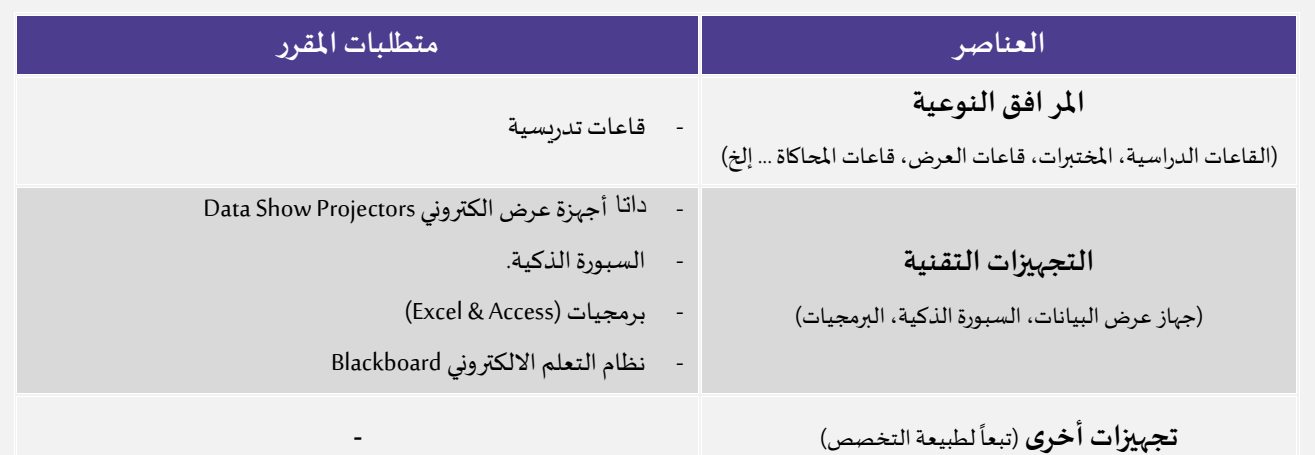

## <span id="page-6-0"></span>**و. تقويم جودةاملقرر:**

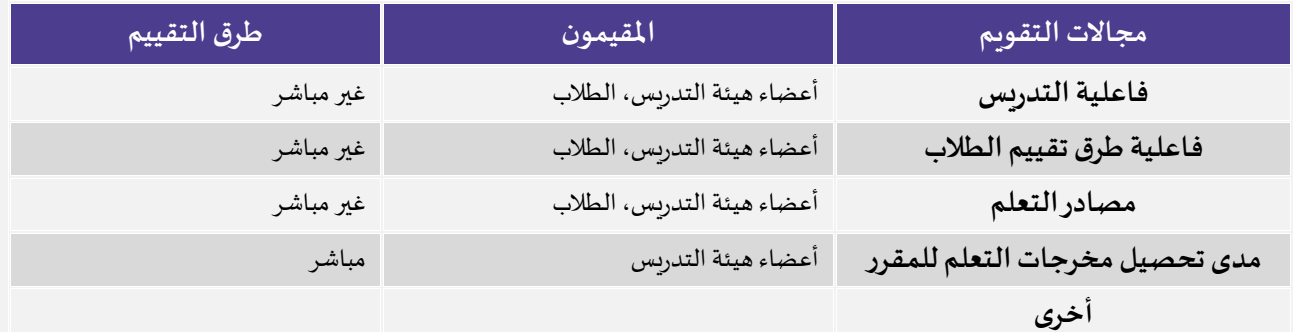

المقيمون (الطلبة، أعضاء هيئة التدريس، قيادات البرنامج، المراجع النظير، أخرى (يتم تحديدها). طرق التقييم (مباشر وغير مباشر).

### <span id="page-6-1"></span>**ز. اعتماد التوصيف:**

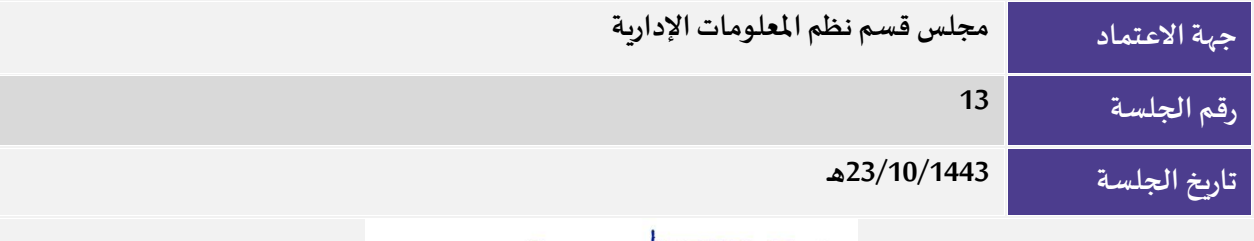

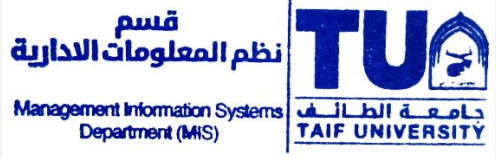

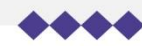